**การใช้งานการยื่นแบบขอคัดสำเนาใบรับรองมาตรฐานเครื่องโทรคมนาคมและอุปกรณ์ออนไลน์**

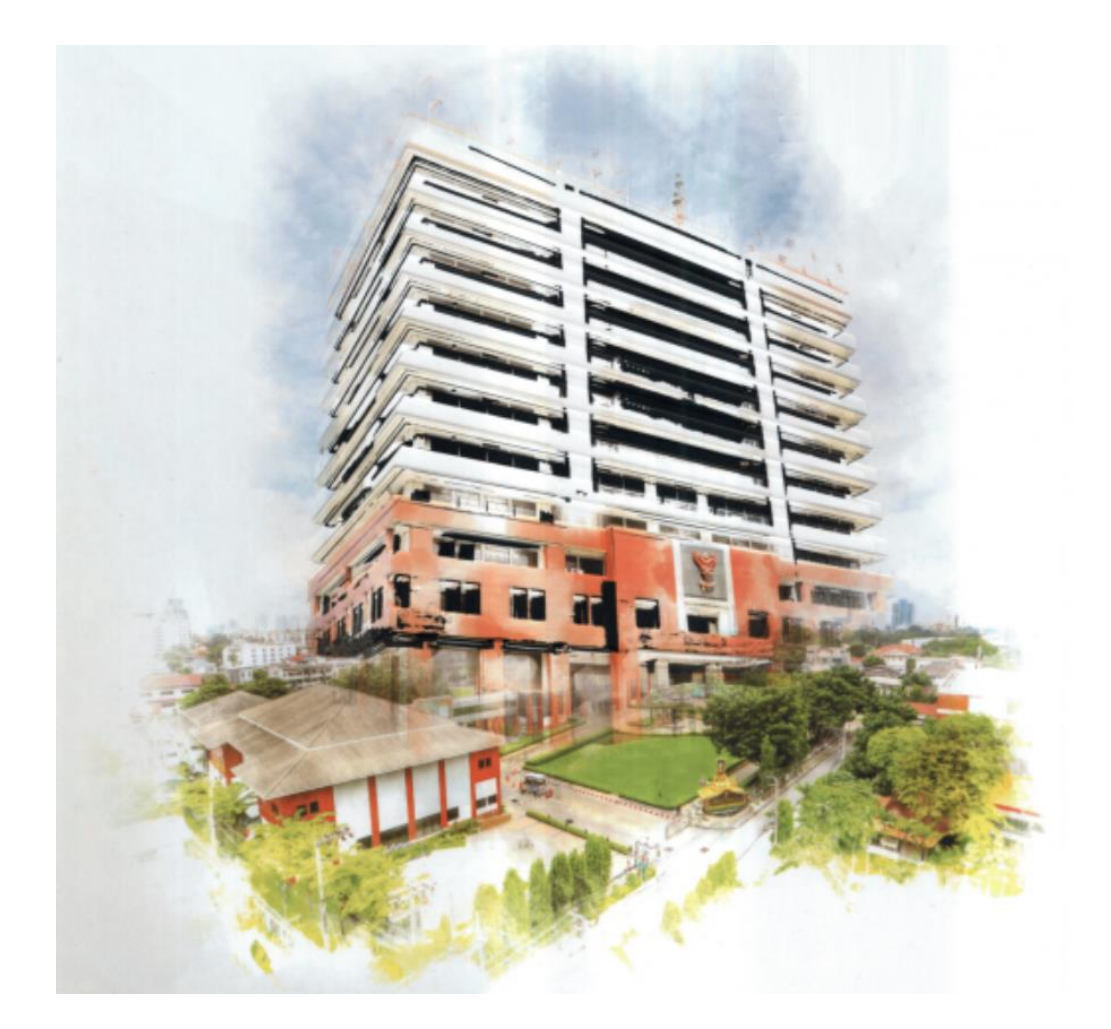

**สำนักเทคโนโลยีและมาตรฐานโทรคมนาคม สำนักงานคณะกรรมการกิจการกระจายเสียง กิจการโทรทัศน์ และกิจการโทรคมนาคมแห่งชาติ**

#### **คำนำ**

เพื่อเป็นการอำนวยความสะดวกแก่ประชาชน สำนักเทคโนโลยีและมาตรฐานโทรคมนาคม สำนักงาน กสทช. ได้จัดทำช่องทางการยื่นขอคัดสำเนาใบรับรองมาตรฐานเครื่องโทรคมนาคมและอุปกรณ์ ซึ่งจะยื่นขอคัด สำเนาใบจดทะเบียนเครื่องโทรคมนาคมและอุปกรณ์ (ประเภท ก. หรือ Class A) และใบรับรองเครื่องโทรคมนาคม และอุปกรณ์ (ประเภท ข. หรือ Class B) ผ่านช่องทางออนไลน์ได้ โดยประชาชนที่จะขอรับบริการดังกล่าวไม่ จำเป็นต้องเดินทางเข้ามาติดต่อที่สำนักเทคโนโลยีและมาตรฐานโทรคมนาคม สำนักงาน กสทช. ด้วยตัวเอง ซึ่ง ระบบที่สำนักเทคโนโลยีและมาตรฐานโทรคมนาคม ได้จัดทำขึ้นมานี้จะสามารถดำเนินการยื่นแบบคำขอออนไลน์ การคลิกลิ้งค์เข้าสู่การยื่นขอคัดสำเนาหรือสแกนผ่าน QR Code ซึ่งสามารถขอคัดสำเนาใบรับรองมาตรฐานเครื่อง โทรคมนาคมและอุปกรณ์ได้สูงสุดครั้งละ 5 รุ่น และผู้ขอรับบริการจะสามารถติดตามสถานะของการยื่นแบบคำขอ คัดสำเนาได้ตลอด 24 ชั่วโมง รวมถึงมีการแจ้งผลการตรวจสอบเอกสารสำหรับกรณีที่เอกสารไม่ครบถ้วน และแจ้ง ให้ผู้ขอรับบริการชำระเงินเมื่อเอกสารครบถ้วนลูกต้องแล้ว ไปยังผู้ขอรับบริการผ่านช่องทางจดหมายอิเล็กทรอนิกส์ (E-mail) หรือแอพพลิเคชั้น Line สำหรับผู้ที่ยื่นผ่านช่องทาง Line@

## **สารบัญ**

![](_page_2_Picture_32.jpeg)

**หน้า**

## **1. การยื่นคำขอคัดสำเนาใบรับรองมาตรฐานเครื่องโทรคมนาคมและอุปกรณ์**

1.1 เข้าไปที่ standard.nbtc.go.th เลือกเมนู"**บริการออนไลน์**"

![](_page_3_Picture_2.jpeg)

## 1.2 เลือก **"ยื่นคัดสำเนาออนไลน์"** เพื่อเริ่มต้นยื่นแบบคำขอคัดสำเนาฯ

![](_page_4_Picture_29.jpeg)

#### ลัดสำเนาออนใลน์

## <u>บริการคัดสำเนาใบรับรองออนไลน์</u>

![](_page_4_Picture_4.jpeg)

1.3 กรอกรายละเอียดข้อมูลทั่วไปในส่วนที่ 1 ของแบบคำขอฯ

![](_page_5_Picture_18.jpeg)

**หมายเหตุ**แนะนำให้ใช้ gmail ในการยื่นคำขอคัดสำเนาออนไลน์

1.4 กรอกรายละเอียดของเครื่องโทรคมนาคมและอุปกรณ์ที่ผ่านการตรวจสอบรับรองมาตรฐานจาก สำนักงาน กสทช. แล้ว ประกอบด้วย หมายเลข **NBTC ID / ตราอักษร / รุ่น** ให้ถูกต้อง

![](_page_6_Picture_50.jpeg)

**หมายเหตุ เพื่อความถูกต้องและรวดเร็ว ในการให้บริการ กรุณากรอกหมายเลข NBTC ID และตราอักษร/รุ่น ที่ประสงค์จะขอคัดสำเนาฯ โดยสามารถตรวจสอบเครื่องโทรคมนาคมและอุปกรณ์ที่ผ่านรับรองมาตรฐานจาก กสทช. แล้วได้จาก [mocheck.nbtc.go.th](http://mocheck.nbtc.go.th/) หรือ**

![](_page_6_Picture_3.jpeg)

1.5 เมื่อผู้ขอรับบริการกรอกรายละเอียดเครื่องโทรคมนาคมและอุปกรณ์ที่มีความประสงค์จะขอคัด สำเนาแล้ว ให้ผู้ขอรับบริการแจ้ง**เหตุผลของการขอคัดสำเนาใบรับรองมาตรฐานเครื่องโทรคมนาคมและอุปกรณ์**

![](_page_7_Picture_1.jpeg)

## 1.6 ผู้ยื่นคำขอ**แนบเอกสารประกอบการพิจารณา**ดังนี้

- 1.6.1 นำเข้าเครื่องวิทยุคมนาคมเพื่อใช้ส่วนตัว
	- หน้าบัตรประชาชน
	- ใบขนสินค้า หรือ Invoice
	- หนังสือรับรองบริษัทฯ ไม่เกิน 90 วัน (กรณีที่เป็นนิติบุคคล)
	- หนังสือมอบอำนาจ (กรณีที่ผู้ยื่นขอคัดสำเนาได้รับมอบอำนาจ)

![](_page_8_Picture_48.jpeg)

- 1.6.2 นำเข้าเครื่องวิทยุคมนาคมเพื่อจำหน่ายในประเทศ
	- หน้าบัตรประชาชน
	- ใบขนสินค้า หรือ Invoice
	- หนังสือรับรองบริษัทฯ ไม่เกิน 90 วัน (กรณีที่เป็นนิติบุคคล)
	- หนังสือมอบอำนาจ (กรณีที่ผู้ยื่นขอคัดสำเนาได้รับมอบอำนาจ)
	- ใบอนุญาตค้าเครื่องวิทยุคมนาคม (ที่ออกให้โดยสำนักงาน กสทช.)
	- ระบุผู้รหัสประกอบการ 4 หลัก

![](_page_9_Picture_7.jpeg)

ระบบจะบันทึกชื่อและรูปภาพที่เชื่อมโยงกับบัญชี Google เมื่อคุณอัปโหลดใฟล์และส่งแบบฟอร์มนี้. -<br>อีเมลของคุณจะใม่รวมอยู่ในคำตอบ

\* ระบุว่าเป็นคำถามที่จำเป็น

เอกสารแนบคำขอคัดสำเนา

\*\*\* โปรดแนบเอกสารให้ครบถ้วน

![](_page_9_Picture_70.jpeg)

- 1.6.3 นำเข้าเครื่องวิทยุคมนาคมเพื่อส่งออกไปยังประเทศที่สาม
	- หน้าบัตรประชาชน
	- หนังสือรับรองบริษัทฯ ไม่เกิน 90 วัน (กรณีที่เป็นนิติบุคคล)
	- หนังสือมอบอำนาจ (กรณีที่ผู้ยื่นขอคัดสำเนาได้รับมอบอำนาจ)
	- หนังสือเรียน ผู้อำนวยการสำนักเทคโนโลยีและมาตรฐานโทรคมนาคม พร้อมระบุเหตุผล ของการส่งไปประเทศที่สาม

![](_page_10_Picture_5.jpeg)

- 1.6.4 นำเข้าเครื่องวิทยุคมนาคมเพื่อใช้ในกิจการของบริษัท
	- หน้าบัตรประชาชน
	- ใบขนสินค้า หรือ Invoice
	- หนังสือรับรองบริษัทฯ ไม่เกิน 90 วัน (กรณีที่เป็นนิติบุคคล)
	- หนังสือมอบอำนาจ (กรณีที่ผู้ยื่นขอคัดสำเนาได้รับมอบอำนาจ)

![](_page_11_Picture_5.jpeg)

- 1.6.5 อื่นๆ...(เอกสารที่ใช้ประกอบการพิจารณาขึ้นอยู่กับเหตุผลการการยื่นขอคัดสำเนา)
	- ระบุเหตุผลการของการขอคัดสำเนา
	- หน้าบัตรประชาชน
	- หนังสือรับรองบริษัทฯ ไม่เกิน 90 วัน (กรณีที่เป็นนิติบุคคล)
	- หนังสือมอบอำนาจ (กรณีที่ผู้ยื่นขอคัดสำเนาได้รับมอบอำนาจ)

![](_page_12_Picture_5.jpeg)

### 1.7 ผู้ยื่นคำขอคัดสำเนาระบุรายละเอียดช่องทางการรับเอกสาร ได้แก่

1.7.1 ให้สำนักงาน กสทช. เอกสารการขอคัดสำเนาพร้อมใบเสร็จรับเงินจัดส่งทางไปรษณีย์ พร้อมระบุที่อยู่ในการจัดส่งเอกสารทางไปรษณีย์

1.7.2 ให้สำนักงาน กสทช. Scan เอกสารการขอคัดสำเนาพร้อมใบเสร็จรับเงินจัดส่งทาง E-mail 1.7.3 ผู้ยื่นคำขอจะขอรับเอกสารการขอคัดสำเนาพร้อมใบเสร็จรับเงินด้วยตนเอง ที่สำนัก เทคโนโลยีและมาตรฐานโทรคมนาคม อาคาร 3 สำนักงาน กสทช. เลขที่ 87 ถ.พหลโยธิน ซ.8 แขวงสามเสนใน เขตพญาไท กรุงเทพฯ

![](_page_13_Picture_3.jpeg)

สำหรับการให้สำนักงาน กสทช. จัดส่งเอกสารการคัดสำเนาทางไปรษณีย์ จะต้องระบุชื่อนามสกุล

ที่อยู่สำหรับการจัดส่งเอกสารด้วย

![](_page_13_Picture_69.jpeg)

กดยืนยันและกดส่งแบบคำขอเพื่อเข้าคิวรับตรวจสอบความถูกต้องของสำนักงาน กสทช.

![](_page_14_Picture_1.jpeg)

### **2 การติดตามสถานะของการยื่นแบบคำขอคัดสำเนาออนไลน์**

2.1เข้าไปที่ standard.nbtc.go.th เลือกเมนู"**บริการออนไลน์**"

![](_page_15_Picture_2.jpeg)

## เลือกเมนู**"ติดตามสถานะของการยื่นคำขอคัดสำเนาออนไลน์"**

![](_page_15_Picture_4.jpeg)

#### บริการคัดสำเนาใบรับรองออนไลน์

![](_page_15_Picture_6.jpeg)

2.2 ข้อมูลกรอก **E-mail** ที่ใช้ยื่นแบบคำขอ และกดค้นหาเพื่อดูสถานะของแบบคำขอ

# ยินดีต้อนรับเข้าสู่ระบบคัดสำเนาออนไลน์ ...

![](_page_16_Figure_2.jpeg)

2.3 ระบบจะแสดงผลของการทำรายการทั้งหมดของผู้ยื่นคำขอ และจะแสดงสถานะของแต่ละคำขอ

# ยินดีต้อนรับเข้าสู่ระบบคัดสำเนาออนไลน์ ...

![](_page_17_Picture_15.jpeg)

#### **3. ช่องทางชำระค่าธรรมเนียม**

3.1 เมื่อเอกสารของผู้ใช้บริการได้รับการพิจารณาจากเจ้าหน้าที่แล้ว ผู้ยื่นจะได้รับ Email แบบอัตโนมัติ ให้ผู้ยื่นชำระเงินผ่านช่องทางที่กำหนดใน Email ที่กรอกข้อมูลยังระบบ

 \*\*\* กรุณาตรวจสอบชื่อ-สกุล ที่อยู่ ก่อนชำระเงิน โดยมีเงื่อนไขและระยะเวลา เป็นไปตามที่ สำนักงาน กสทช. กำหนด

![](_page_18_Picture_3.jpeg)

#### **4.การส่งหลักฐานการชำระค่าธรรมเนียม**

4.1 เข้าไปที่ standard.nbtc.go.th เลือกเมนู"**บริการออนไลน์**"

![](_page_19_Picture_2.jpeg)

## เลือกเมนู**"ส่งหลักฐานการชำระค่าธรรมเนียมยื่นคัดสำเนา"**

![](_page_19_Picture_4.jpeg)

#### บริการคัดสำเนาใบรับรองออนไลน์

![](_page_19_Picture_6.jpeg)

การแนบเอกสารการชำระเงินโดยจะต้องระบุ **"E-mail"** ที่ใช้ยื่นคำขอ และ **"หมายเลขอ้างอิง"**

![](_page_20_Picture_32.jpeg)

ทำการแนบหลักฐานการชำระค่าธรรมเนียมและกดส่ง เมื่อสำนักงาน กสทช. ได้ตรวจสอบความ ถูกต้องแล้วจะดำเนินการตามคำขอ และจะจัดส่งเอกสารให้ตามช่องทางที่ระบุไว้ในขั้นตอนการยื่นคำขอ

> ขอขอบพระคุณที่ใช้บริการ หากมีข้อสงสัยหรือข้อเสนอแนะ สามารถแจ้งได้ที่ standard.nbtc.go.th